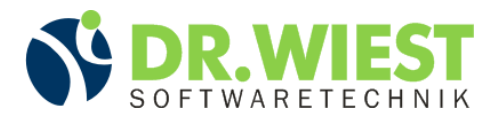

### Liebling, ich habe den Build geschrumpft!

Endlich (wieder) schnellere Builds mit Hudson

Dr. Simon Wiest

XP-Days 2009 27.11.2009, Karlsruhe

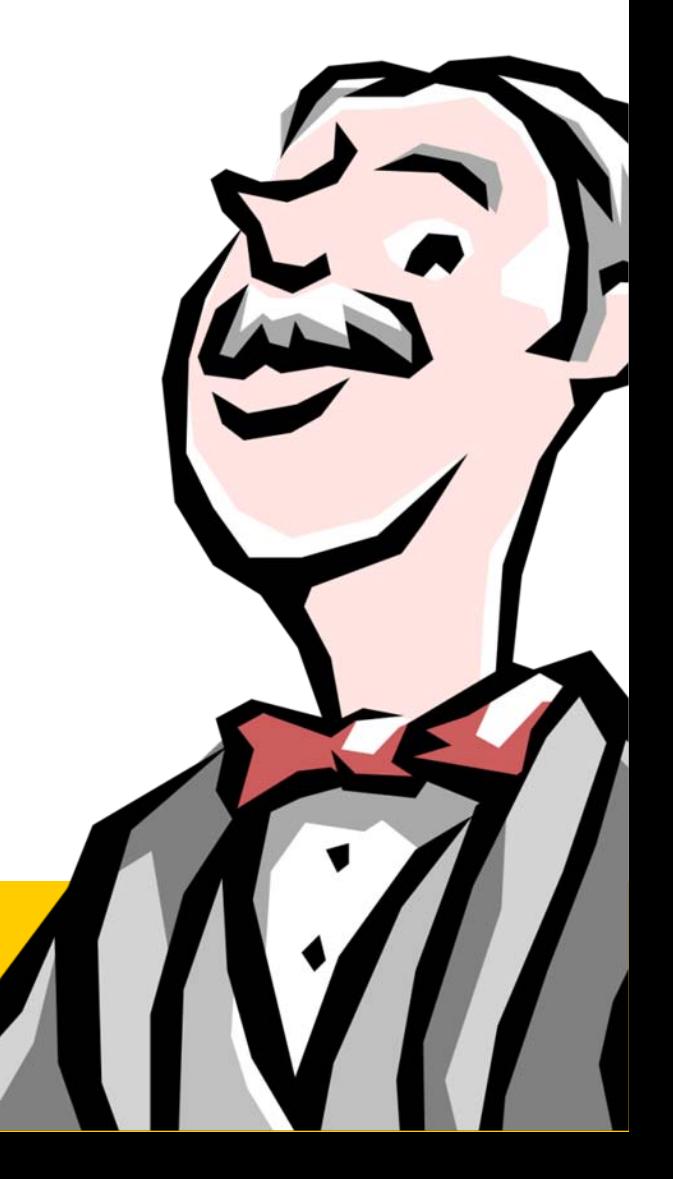

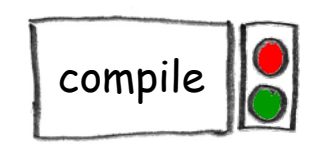

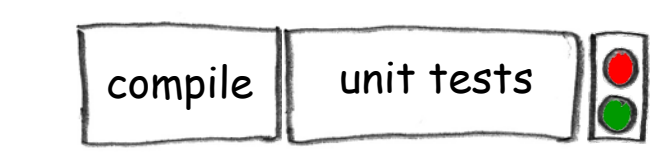

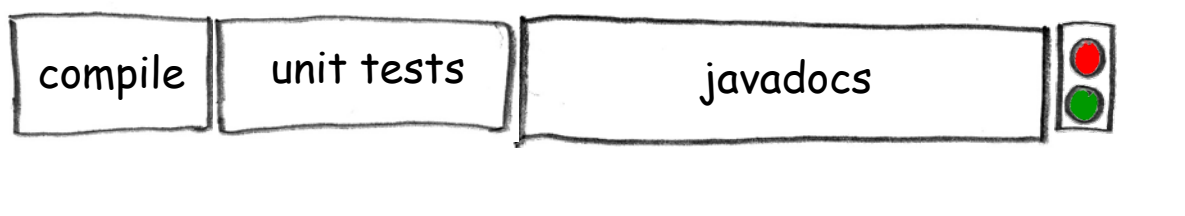

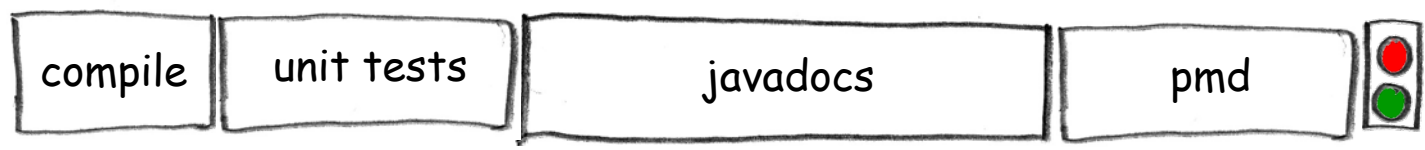

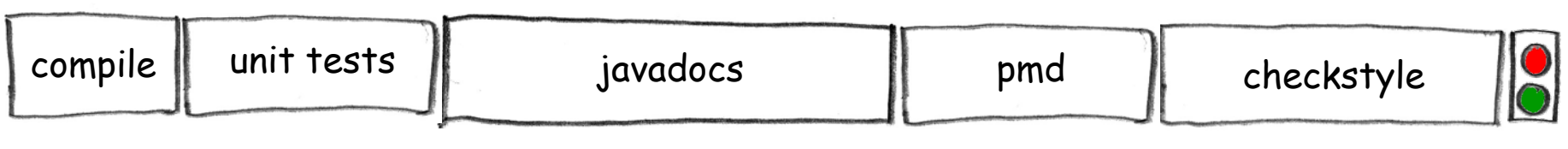

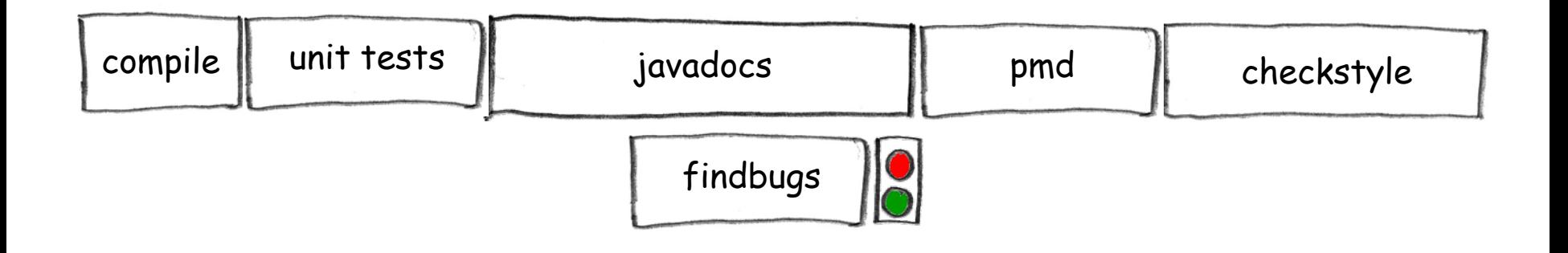

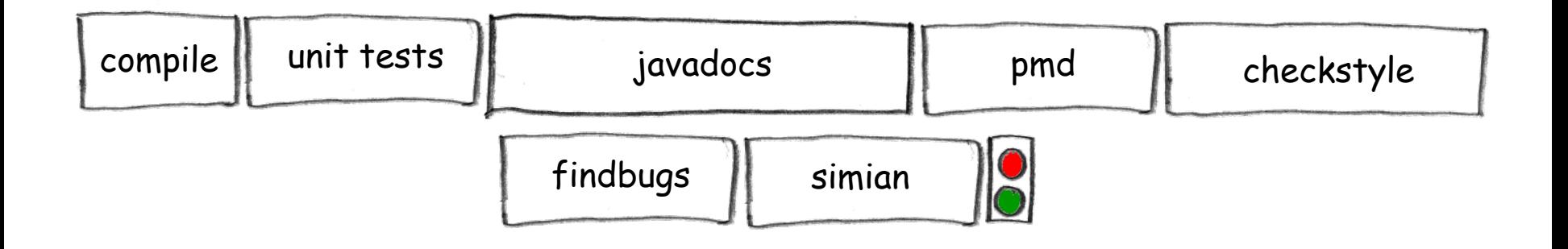

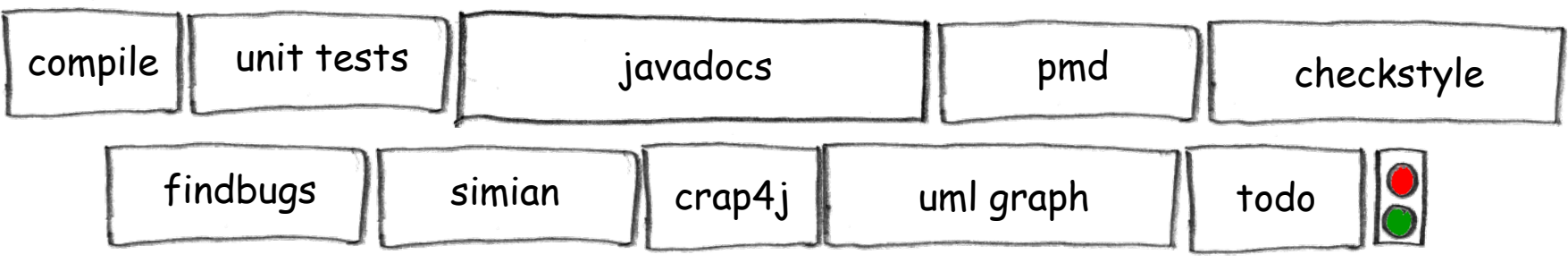

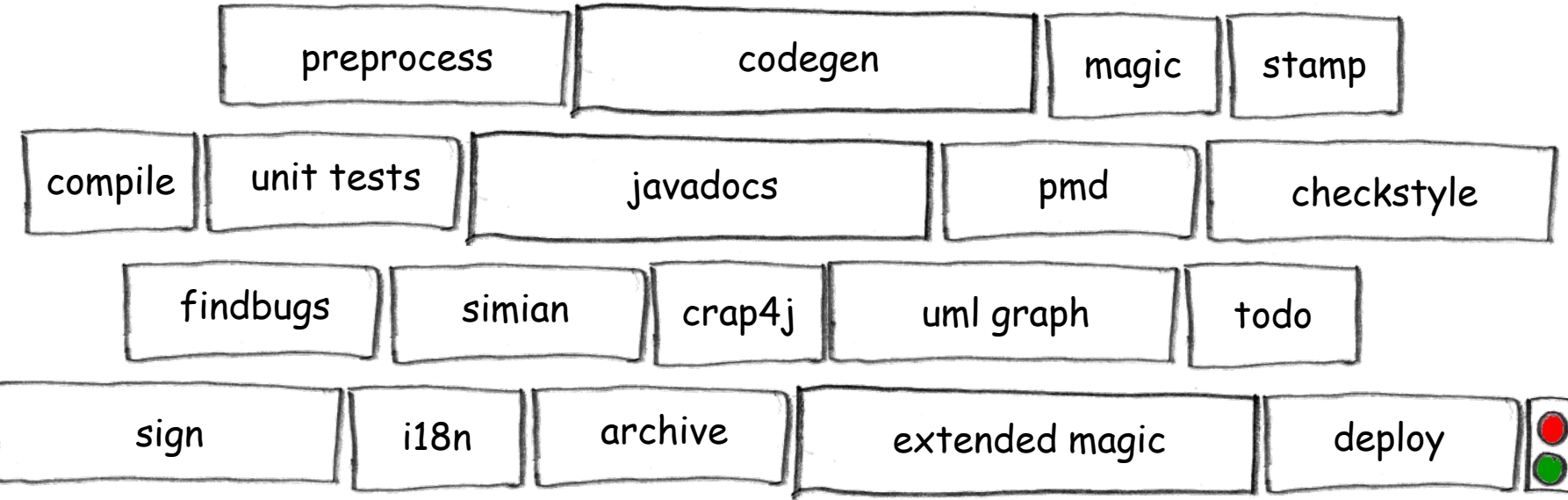

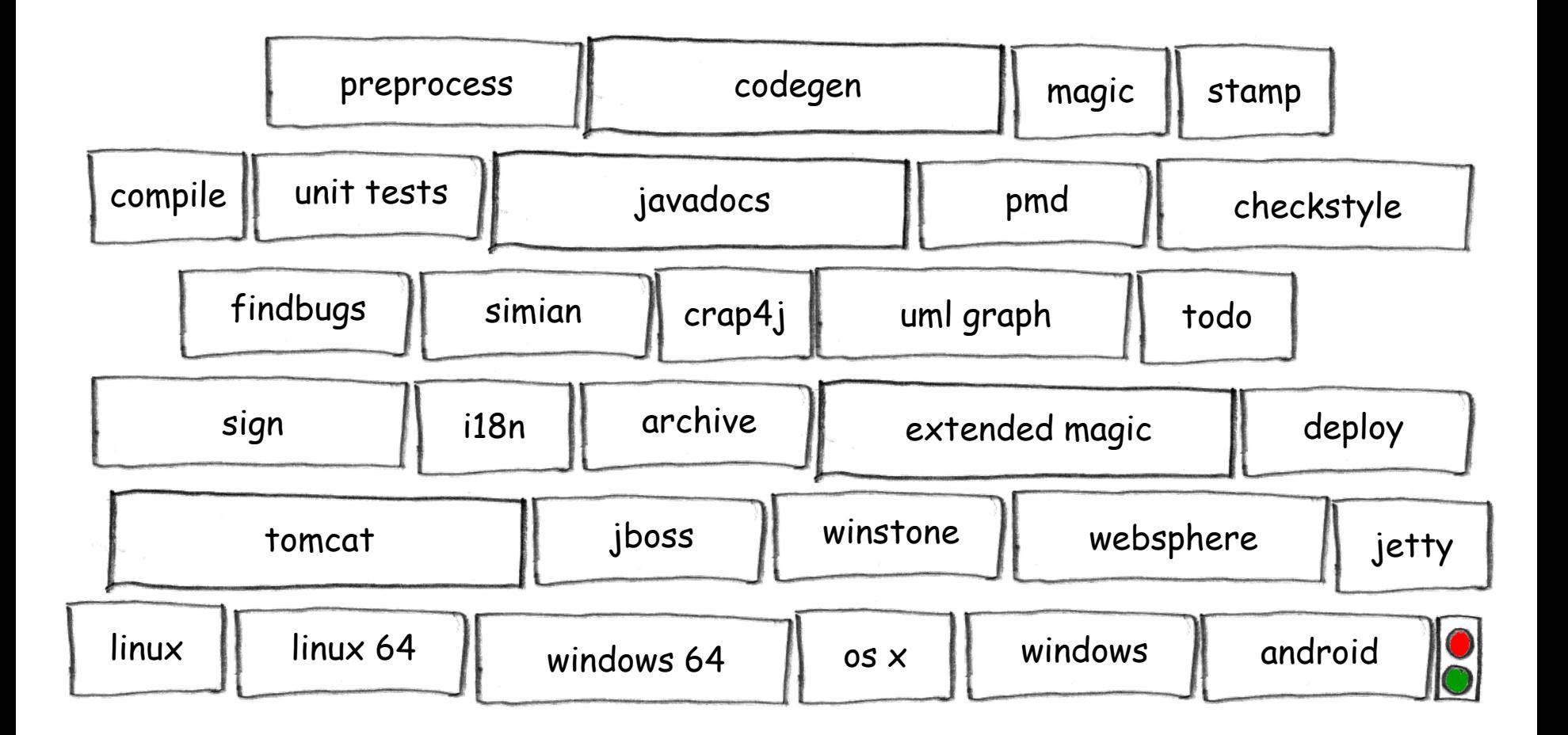

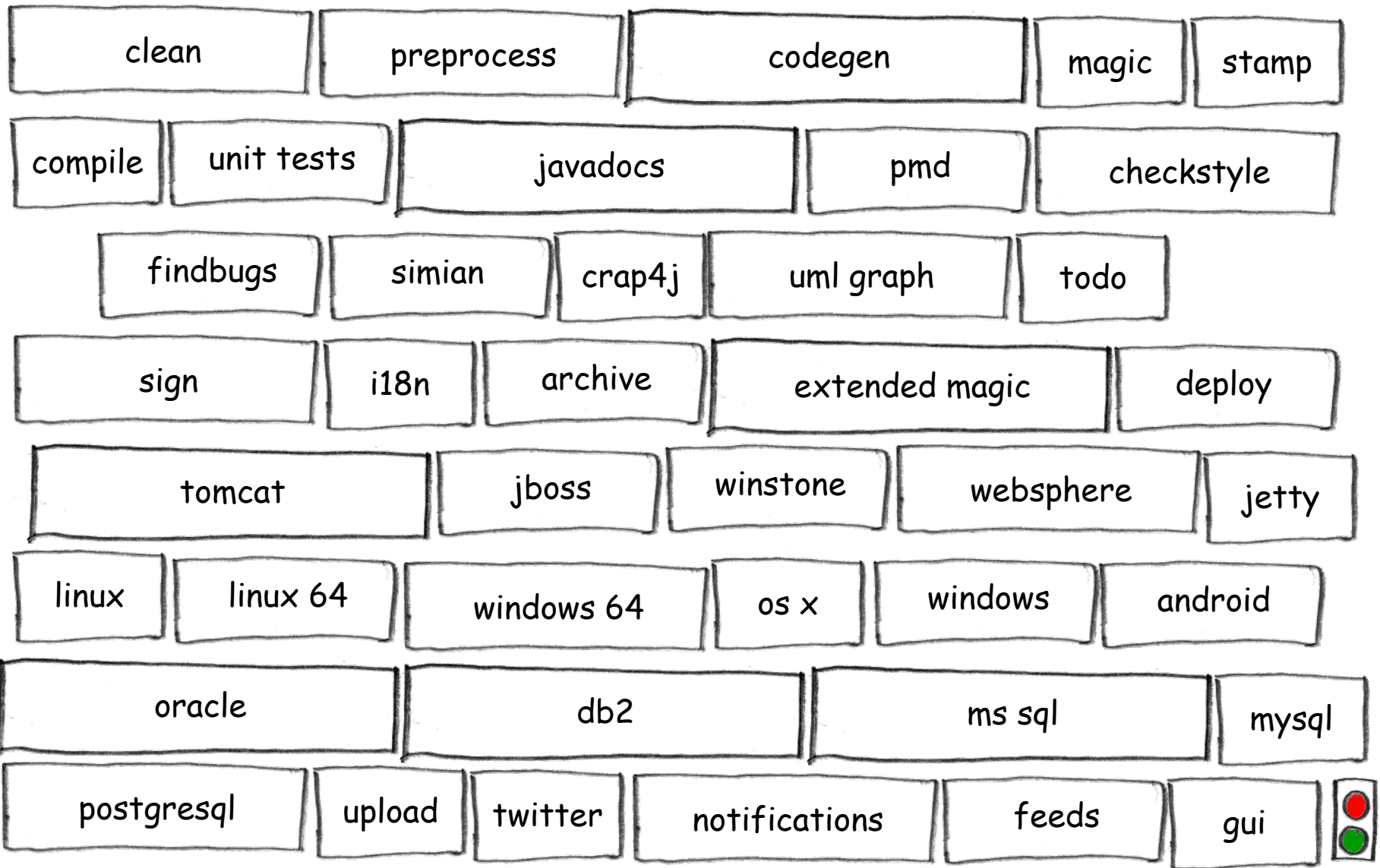

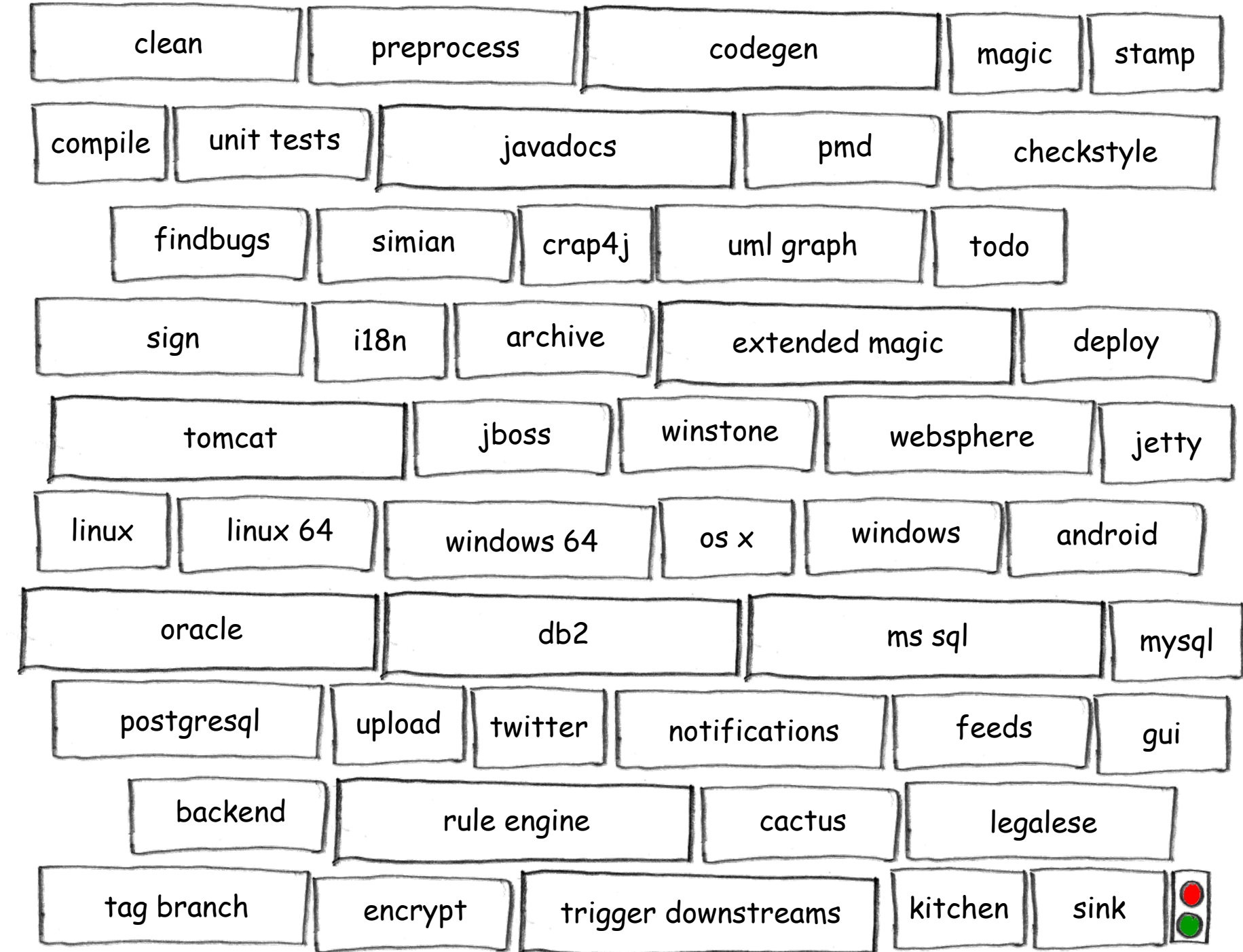

#### Agenda

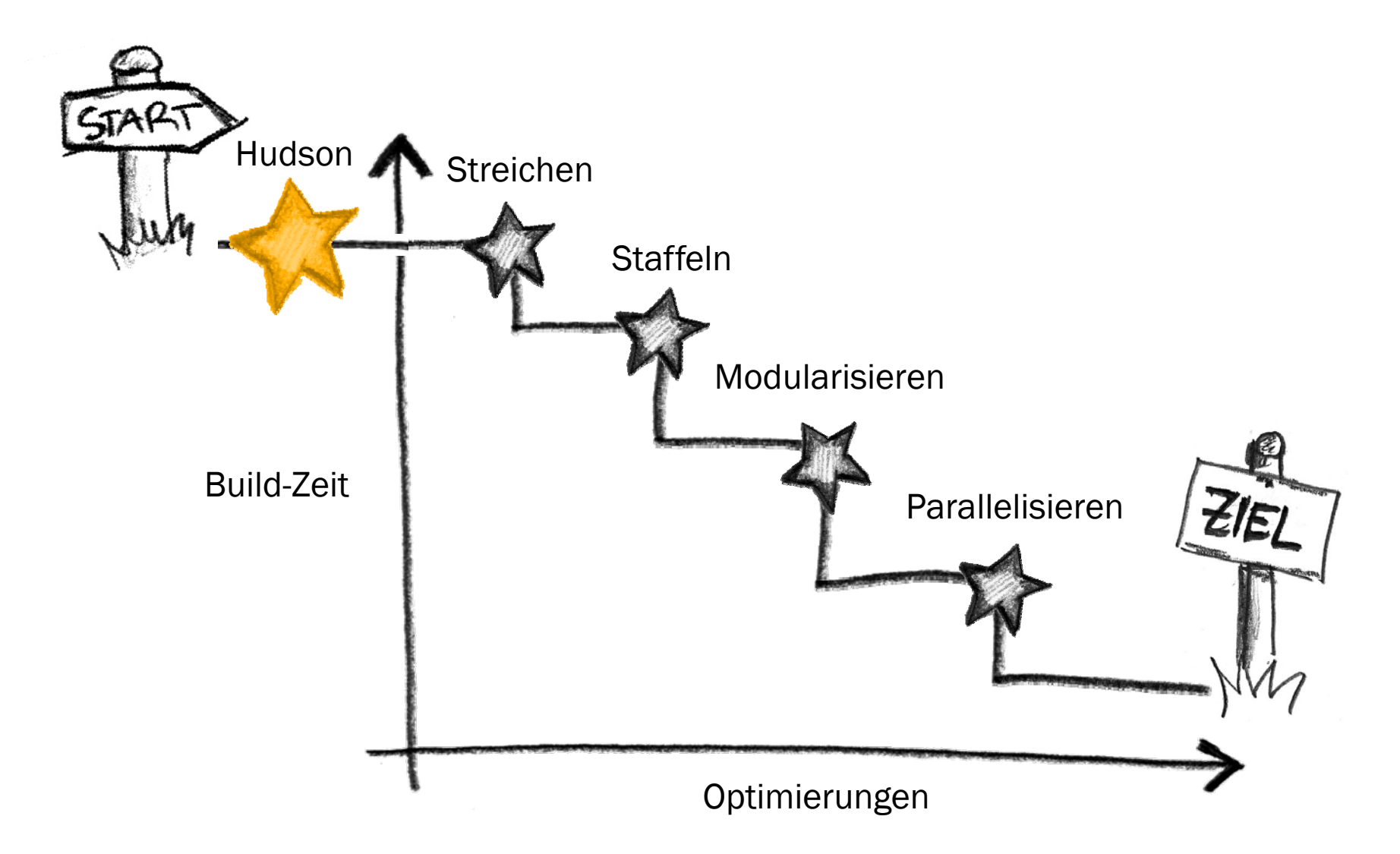

#### Über den Referenten: Dr. Simon Wiest

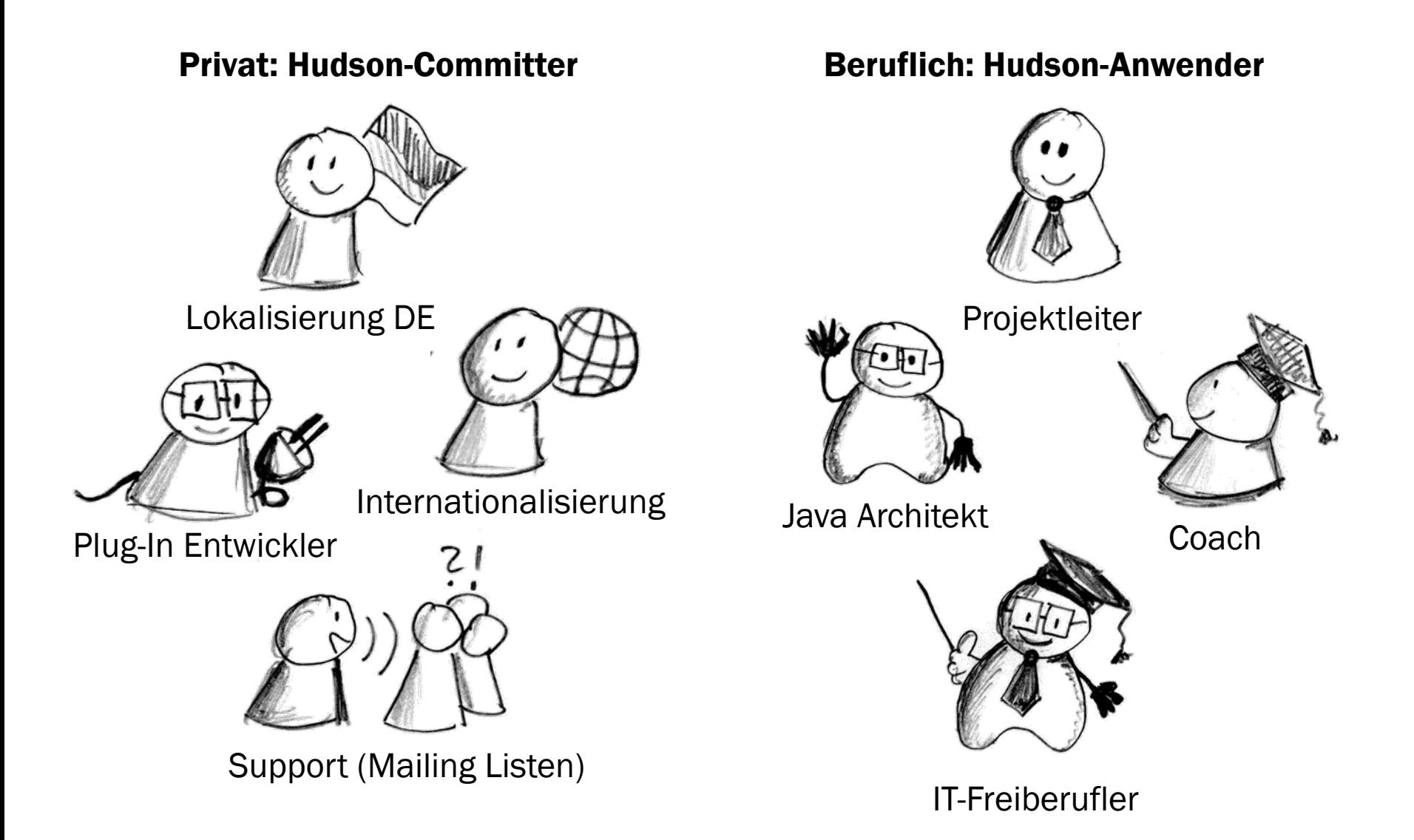

#### Was ist kontinuierliche Integration (CI)?

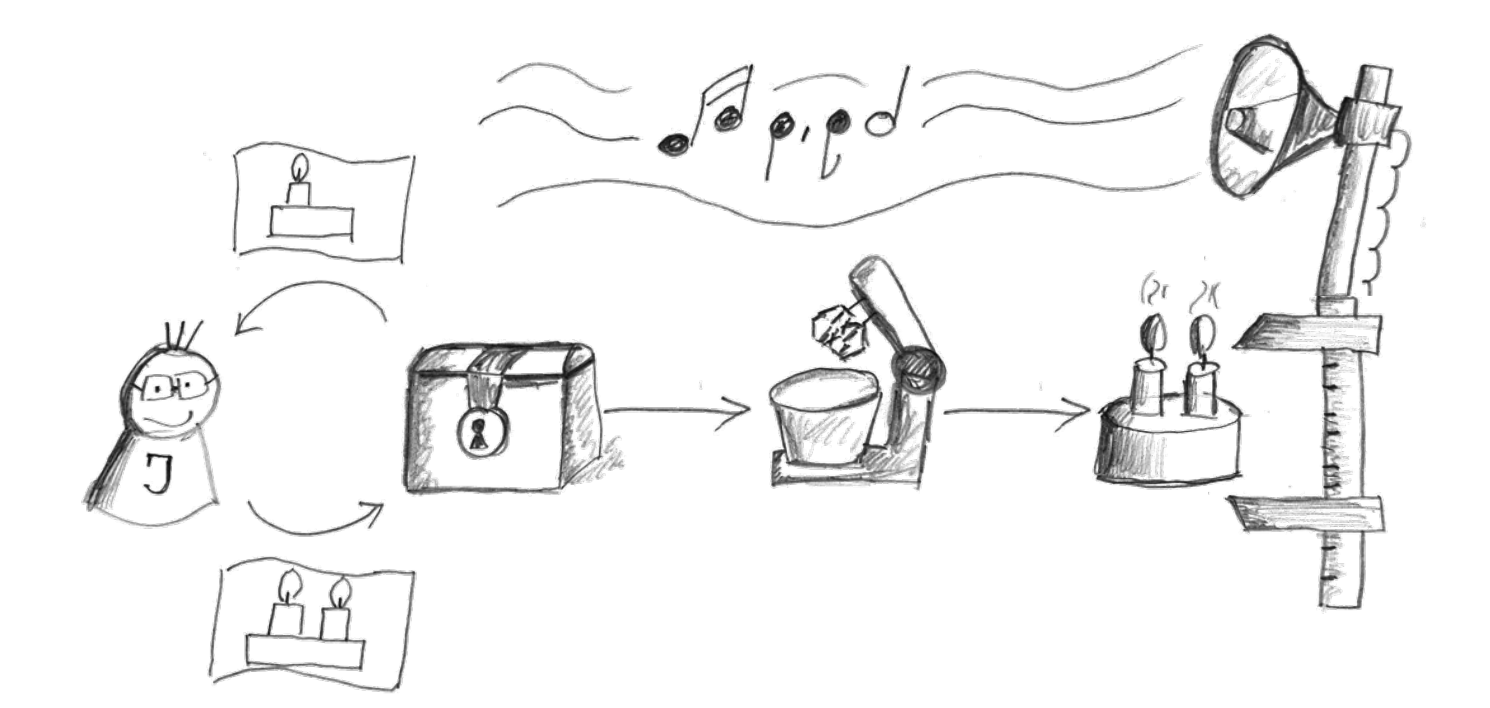

#### Was ist kontinuierliche Integration (CI)?

#### orchestriert durch CI-System

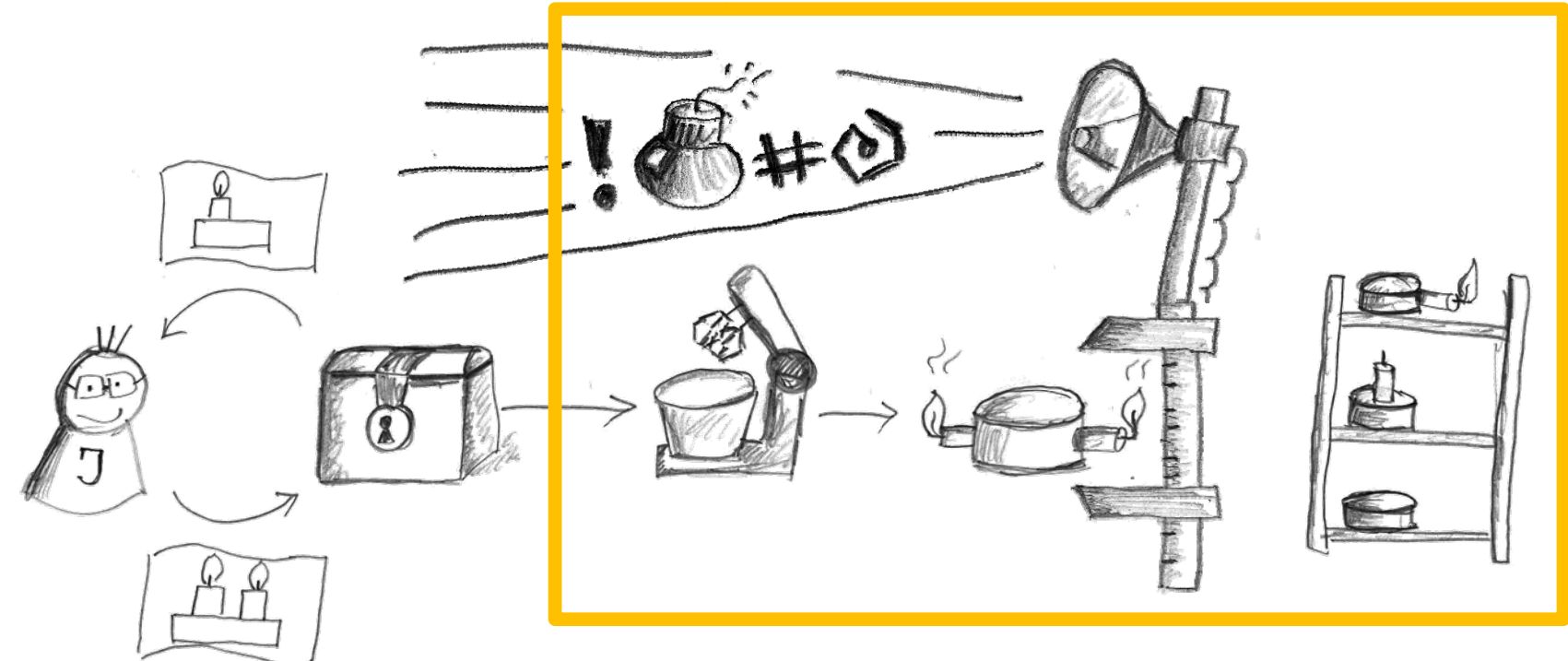

#### Was ist kontinuierliche Integration (CI)?

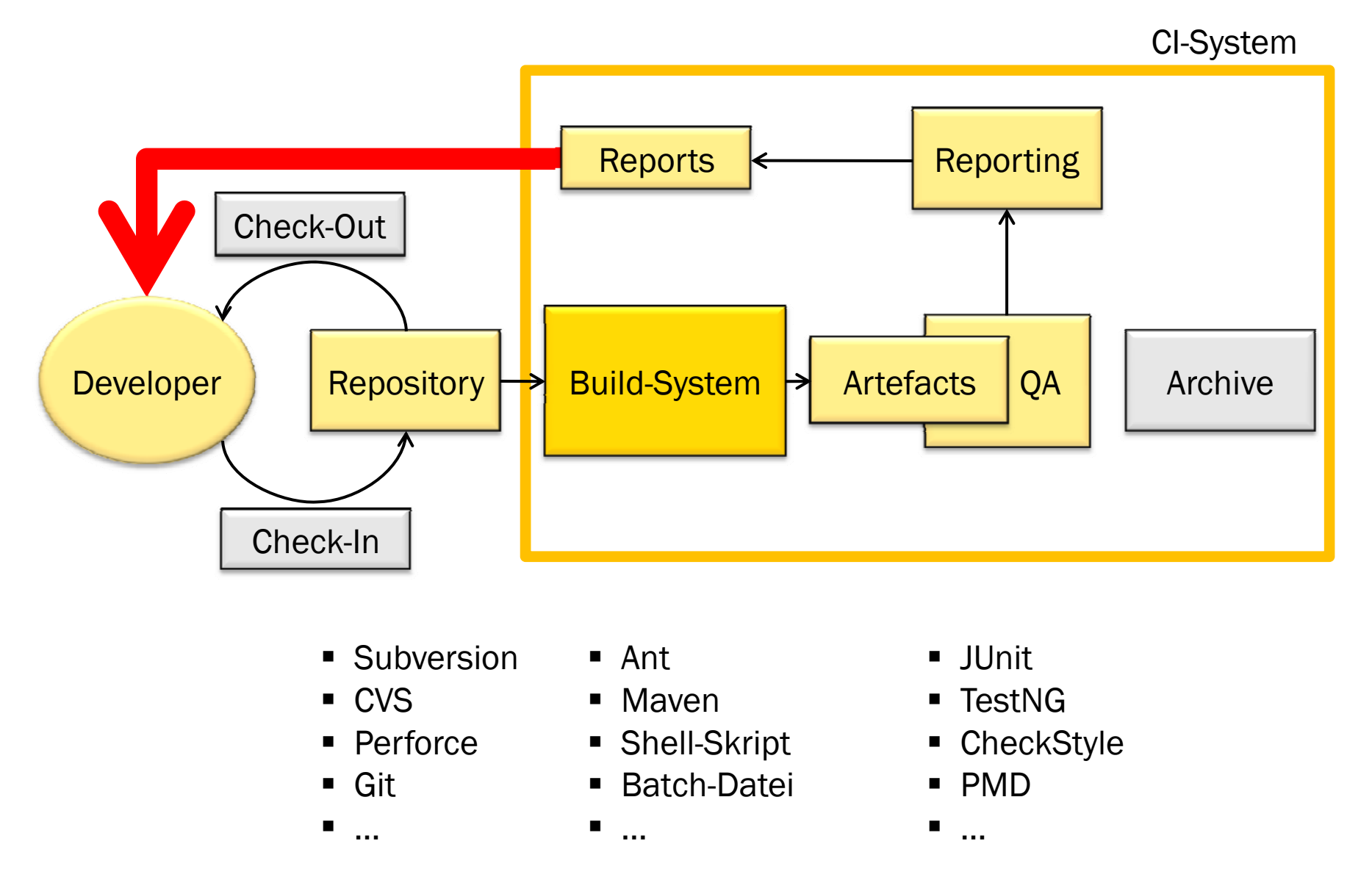

#### Rückmeldung mit Xtreme Feedback Devices (XFDs)

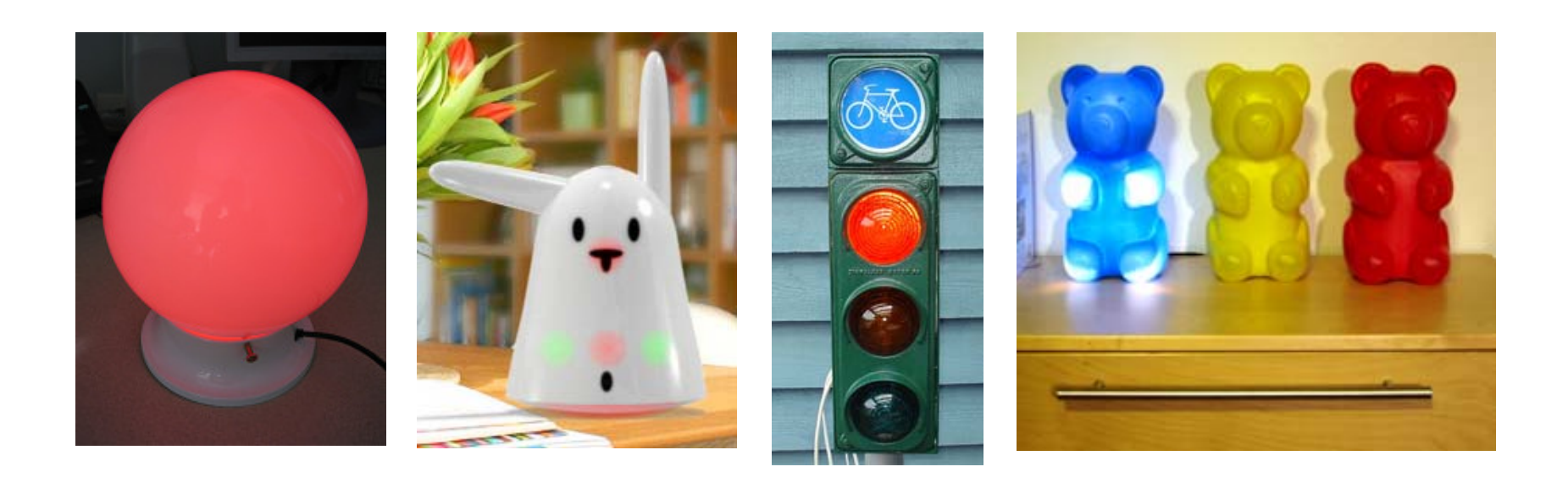

Photos: Kohsuke Kawaguchi, violet.net, Simon Wiest, Hartmut Lang

#### Hudson auf einen Blick

- Java-basierte Web-Anwendung
- Initiiert 2006/2007 von Kohsuke Kawaguchi (Sun)
- **The Teil des Projekts Glassfish**
- Open Source (MIT Lizenz)
- 1,24 Mio. LOC (mit Plugins)
- Zur Zeit 180+ Plug-Ins
- 130+ Beitragende

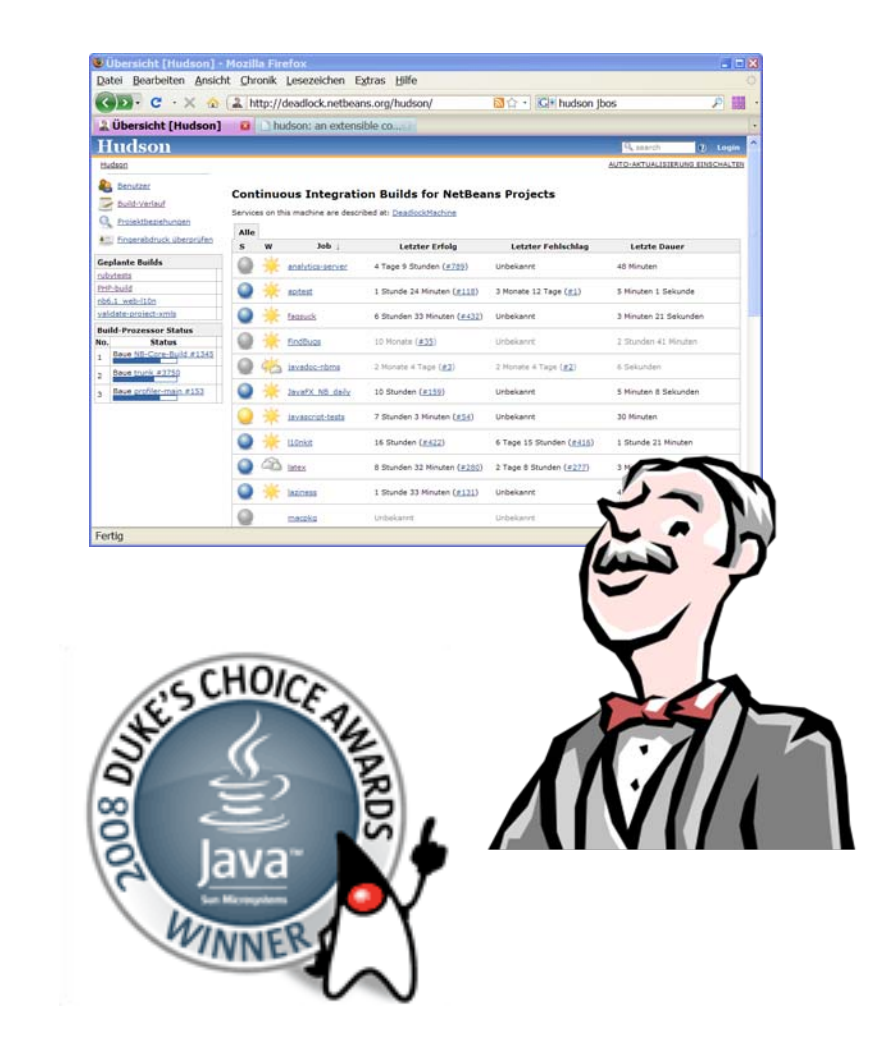

#### Wer verwendet Hudson (und darf es zugeben)?

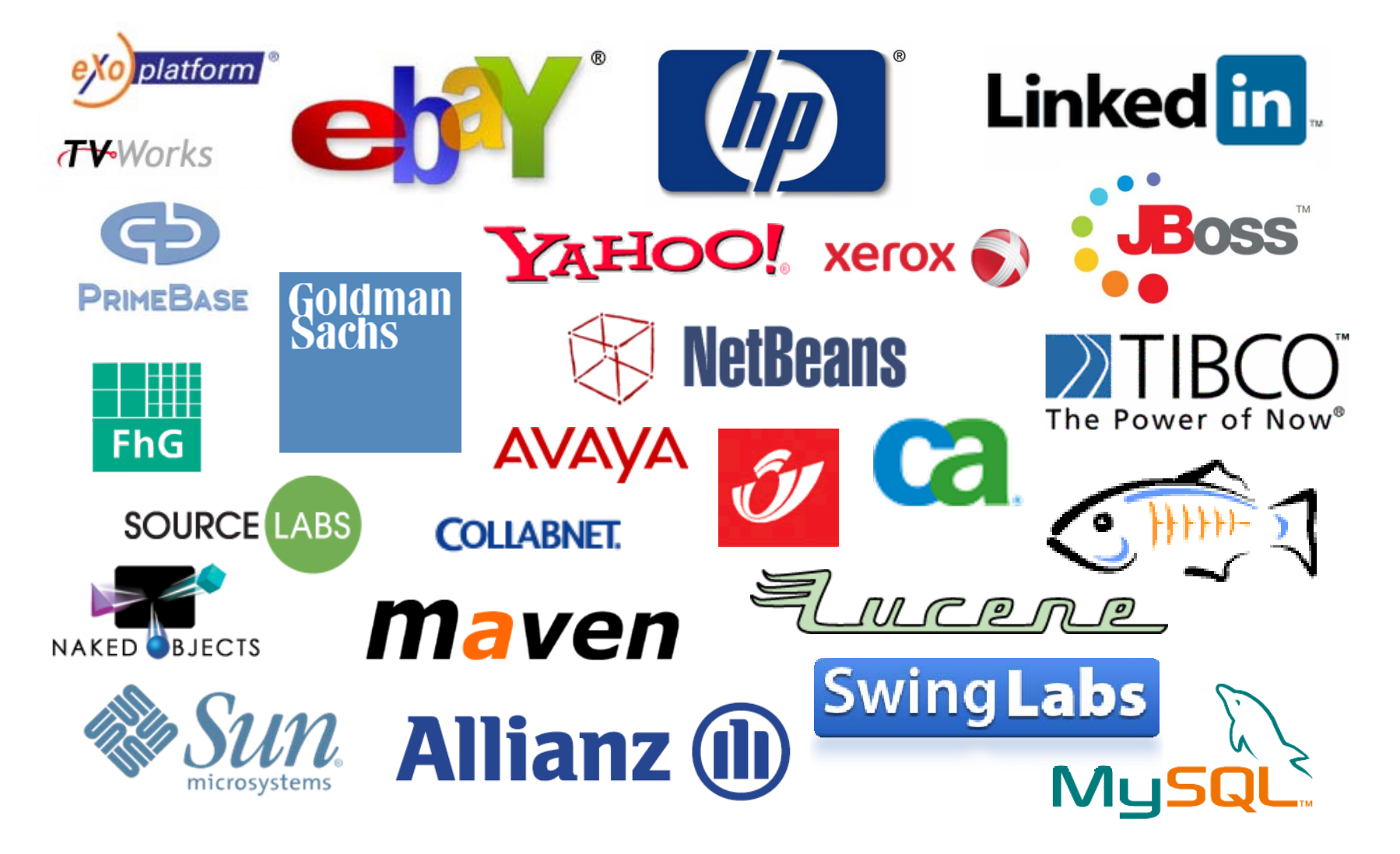

Quelle: Kohsuke Kawaguchi, wiki.hudson-ci.org//x/EYQ5Ag

#### Agenda

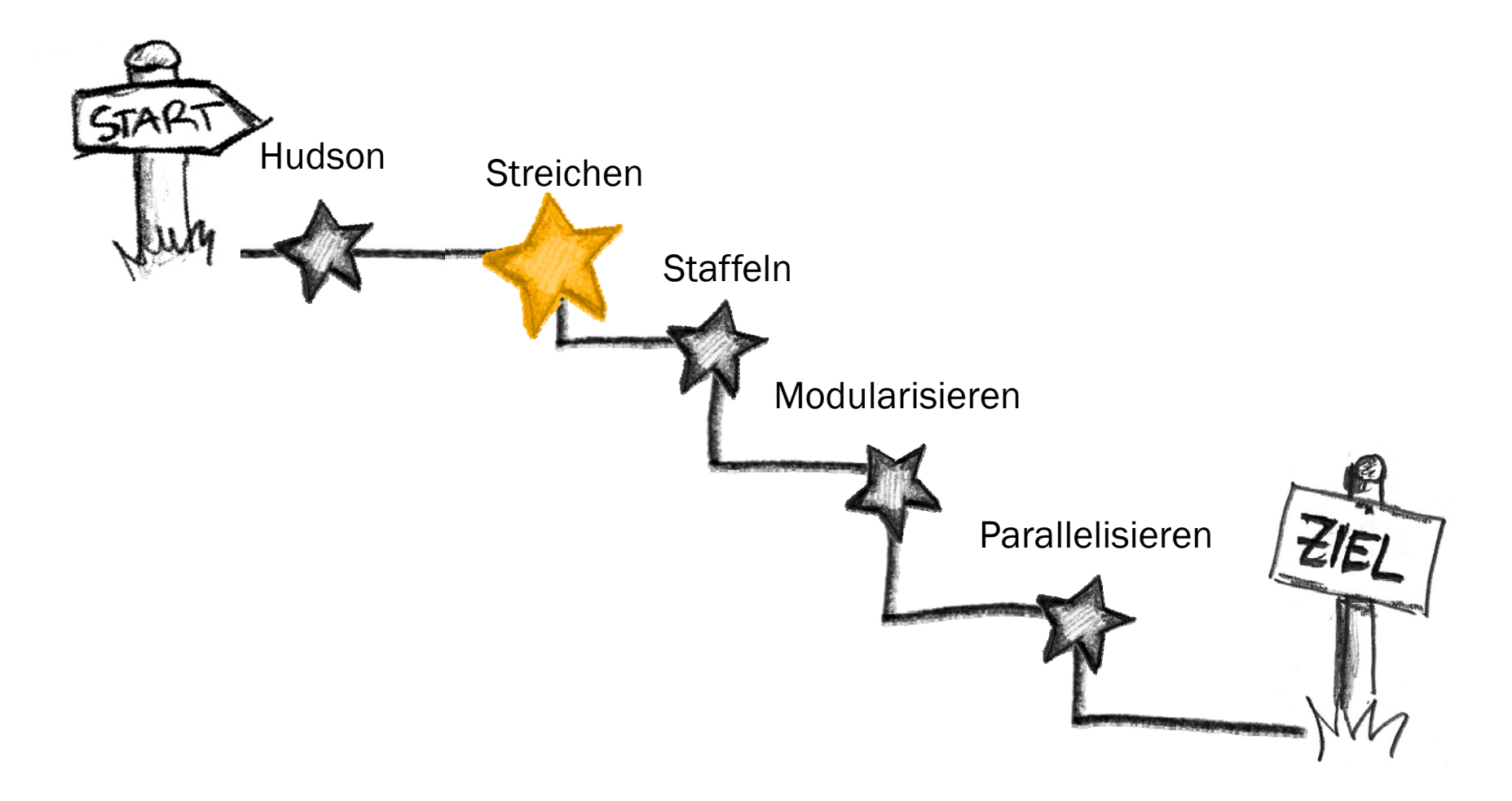

#### Streichen: Was kann entfallen?

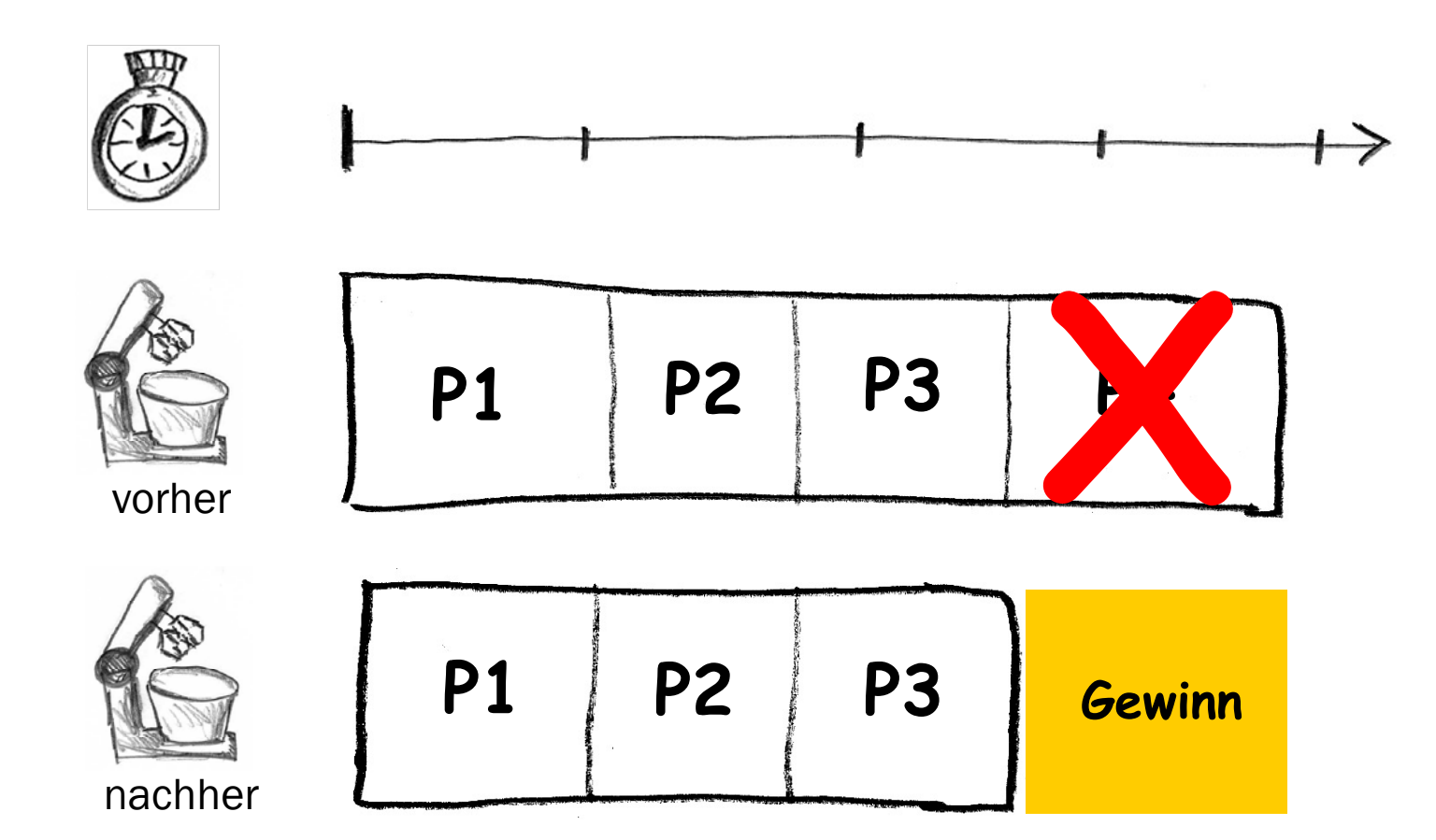

#### **Streichen: Beispiel**

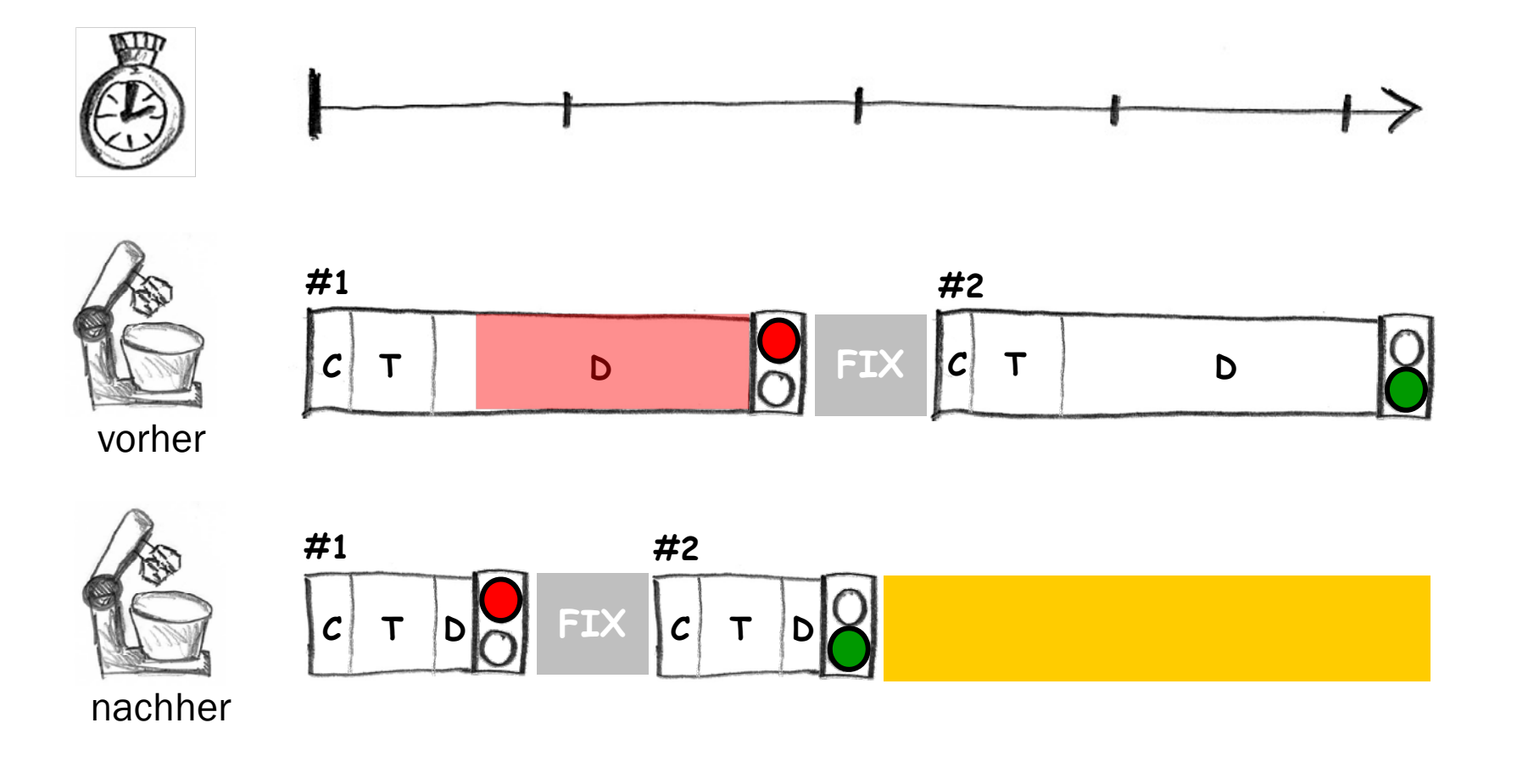

#### Streichen: Wie unterstützt hier Hudson?

#### **Trends über Projektverlauf,** z.B. Buildzeit

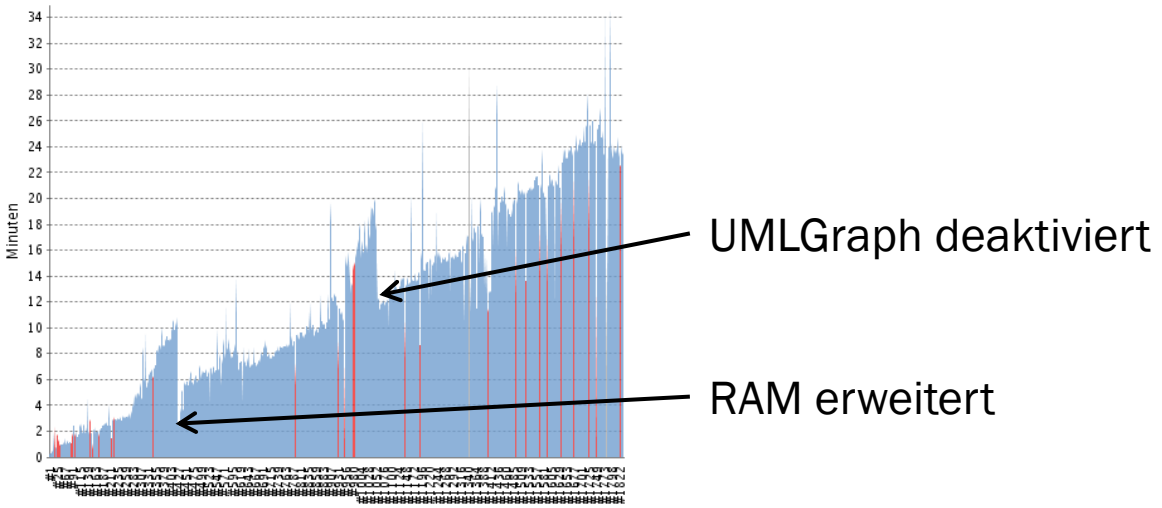

 $\mathbb{R}^n$  Intuitive Ad-Hoc-Analyse in Web-Oberfläche

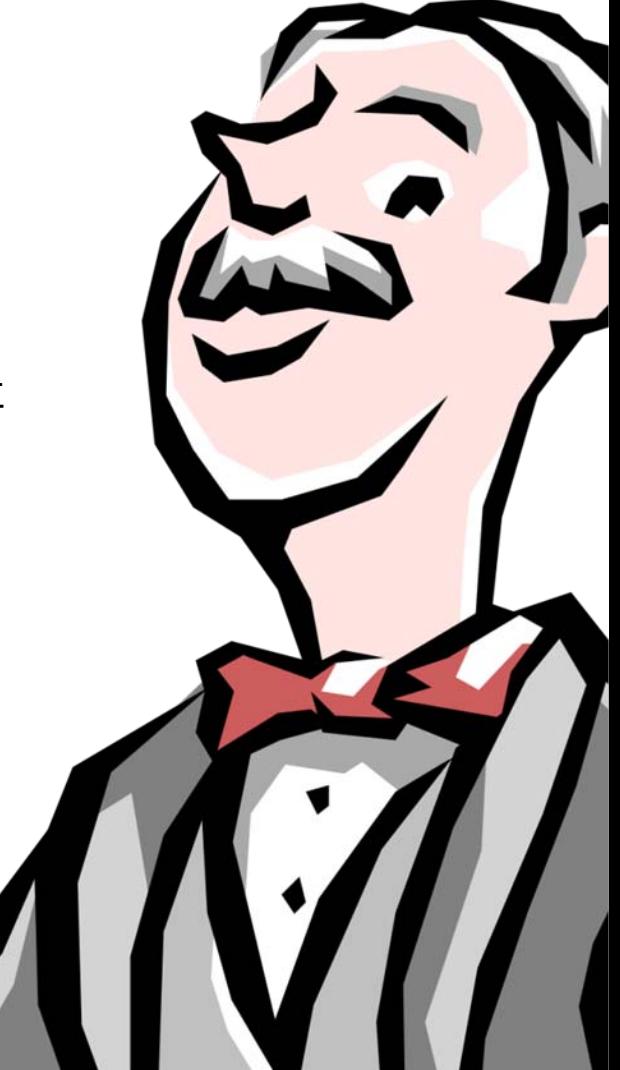

#### Agenda

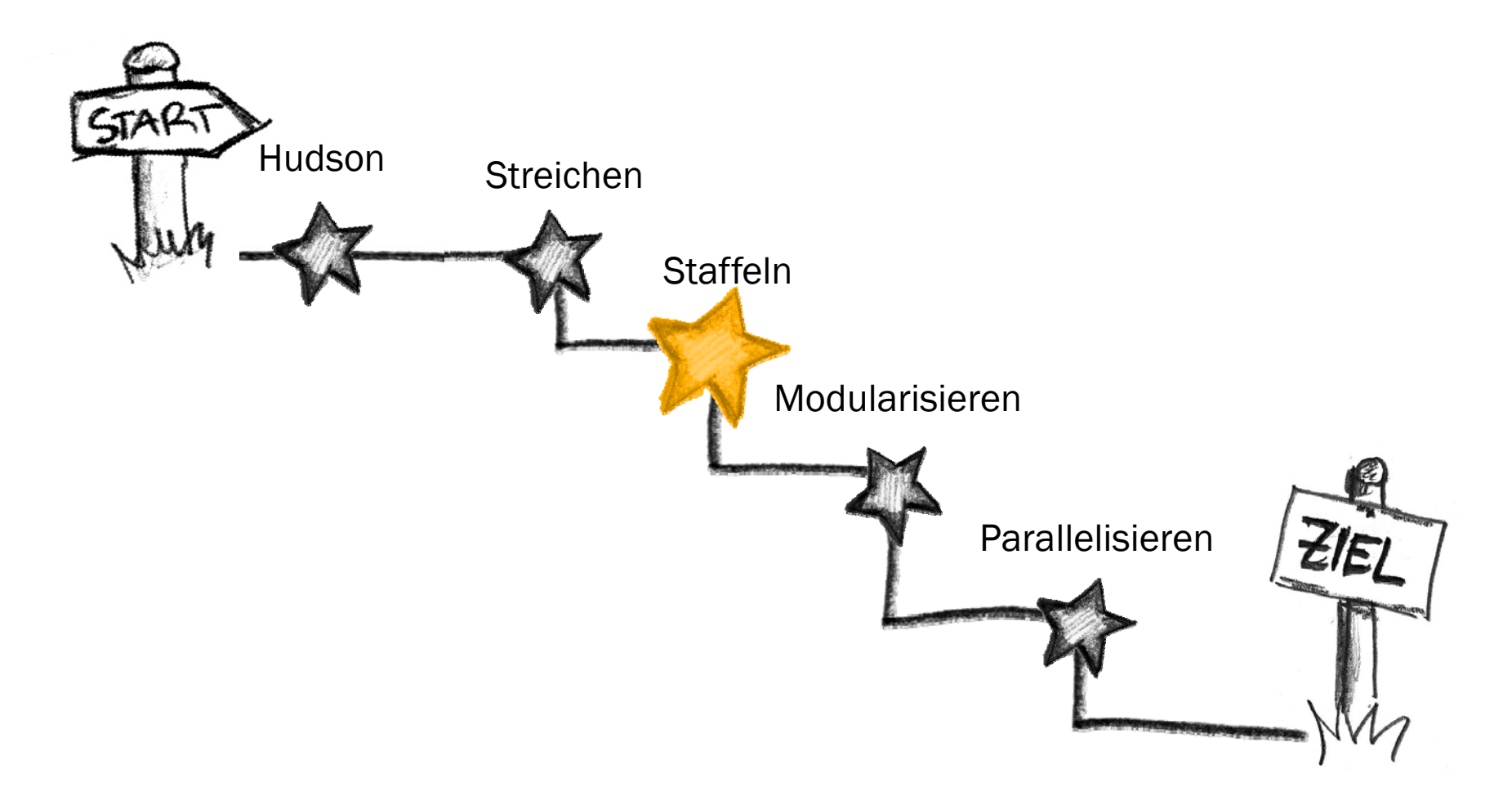

#### Staffeln: Das Wichtigste zuerst!

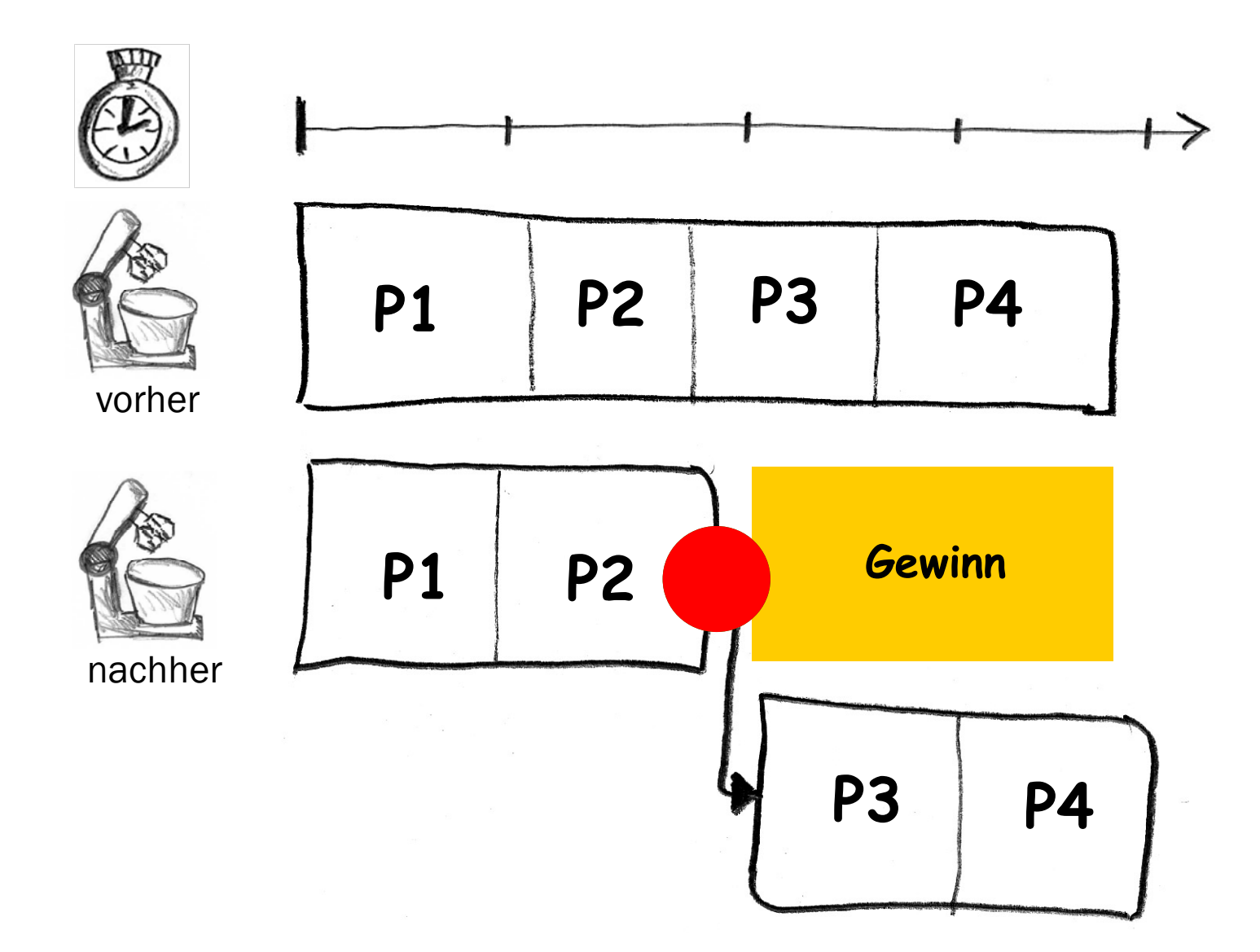

#### Staffeln: Beispiel

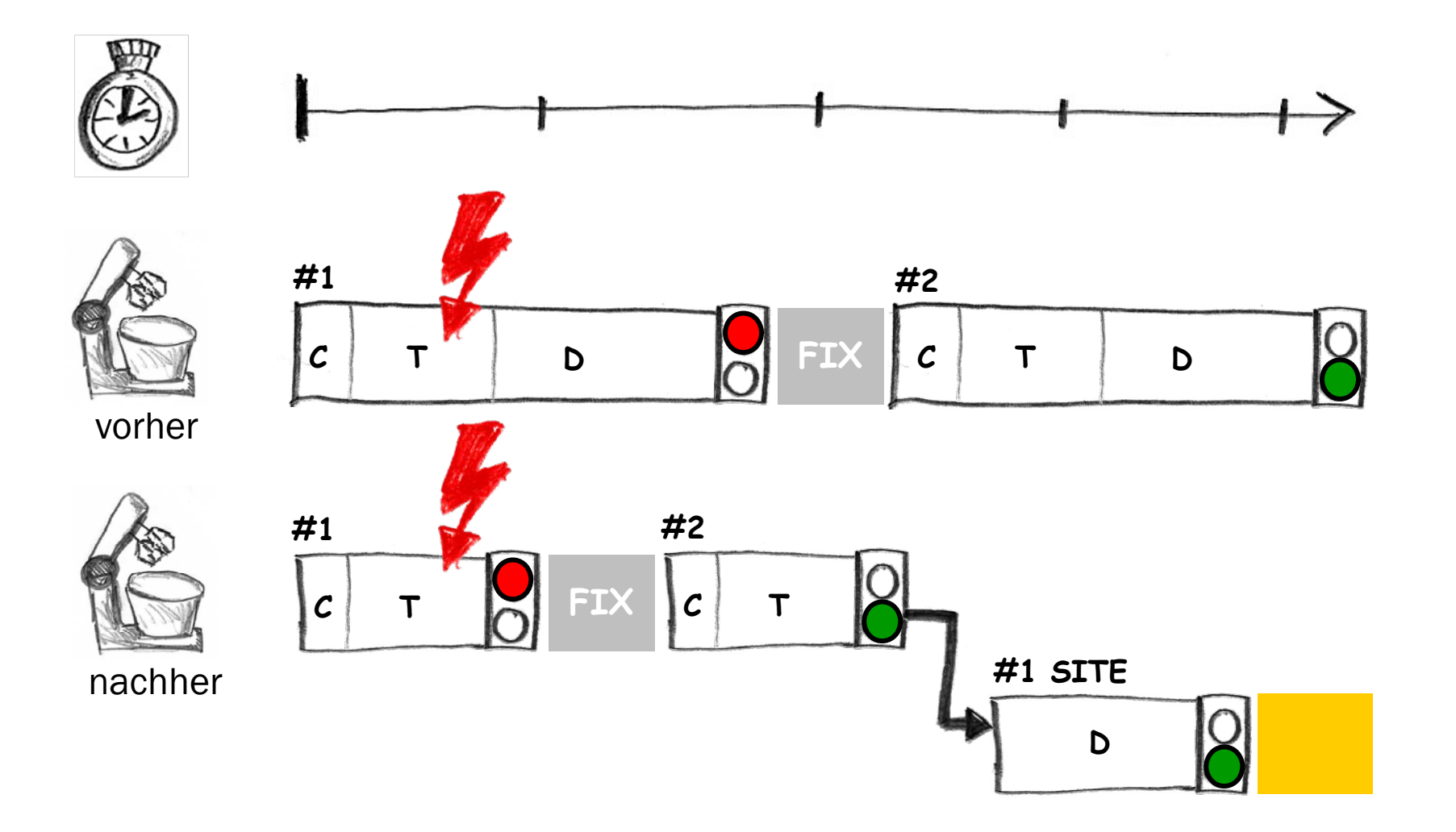

#### Staffeln: Wie unterstützt hier Hudson?

- Projektbeziehungen (vor-/nachgelagerte Projekte)
- **Speicherung von** Fingerabdrücken
- Nachvollziehbarkeit des Buildprozesses über verknüpfte Projekte hinweg

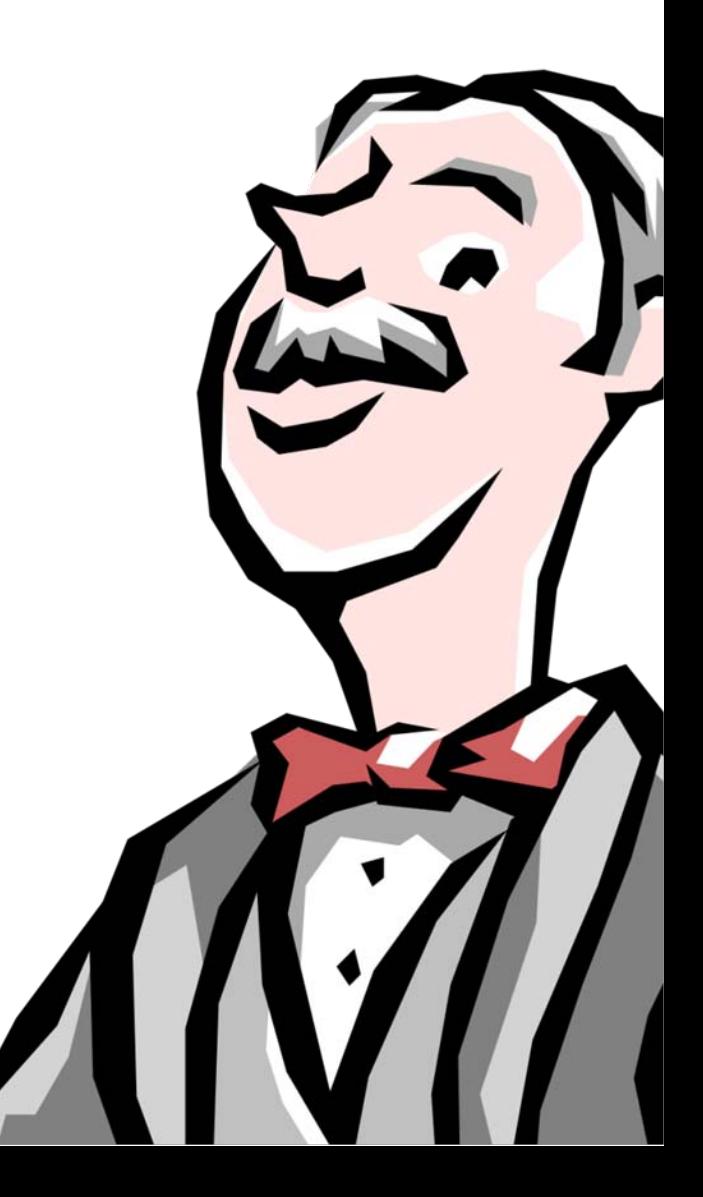

#### Agenda

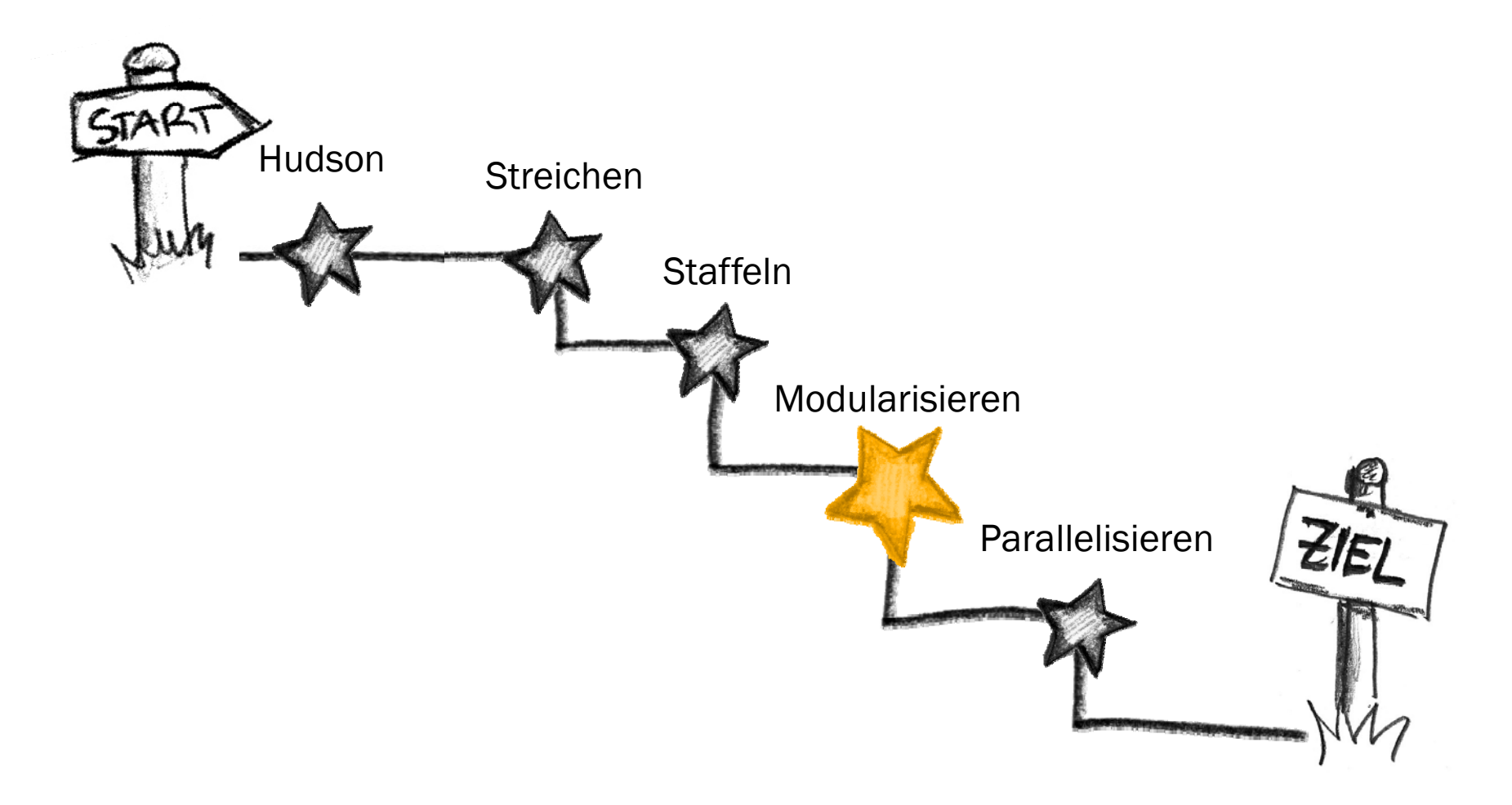

#### Die nächste Ebene: Wir betrachten Module statt Phasen.

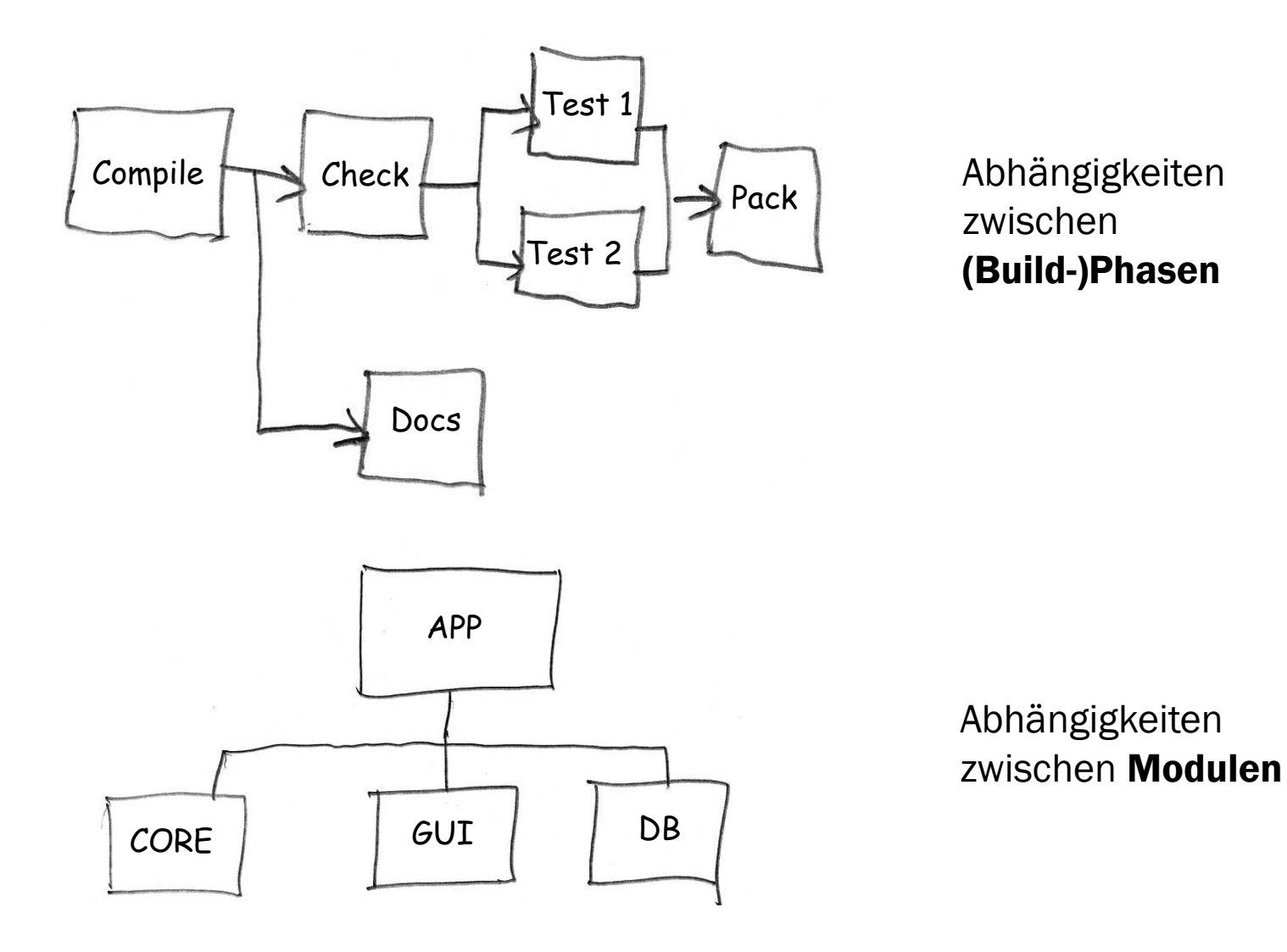

#### Modularisieren: Was lässt sich wiederverwenden?

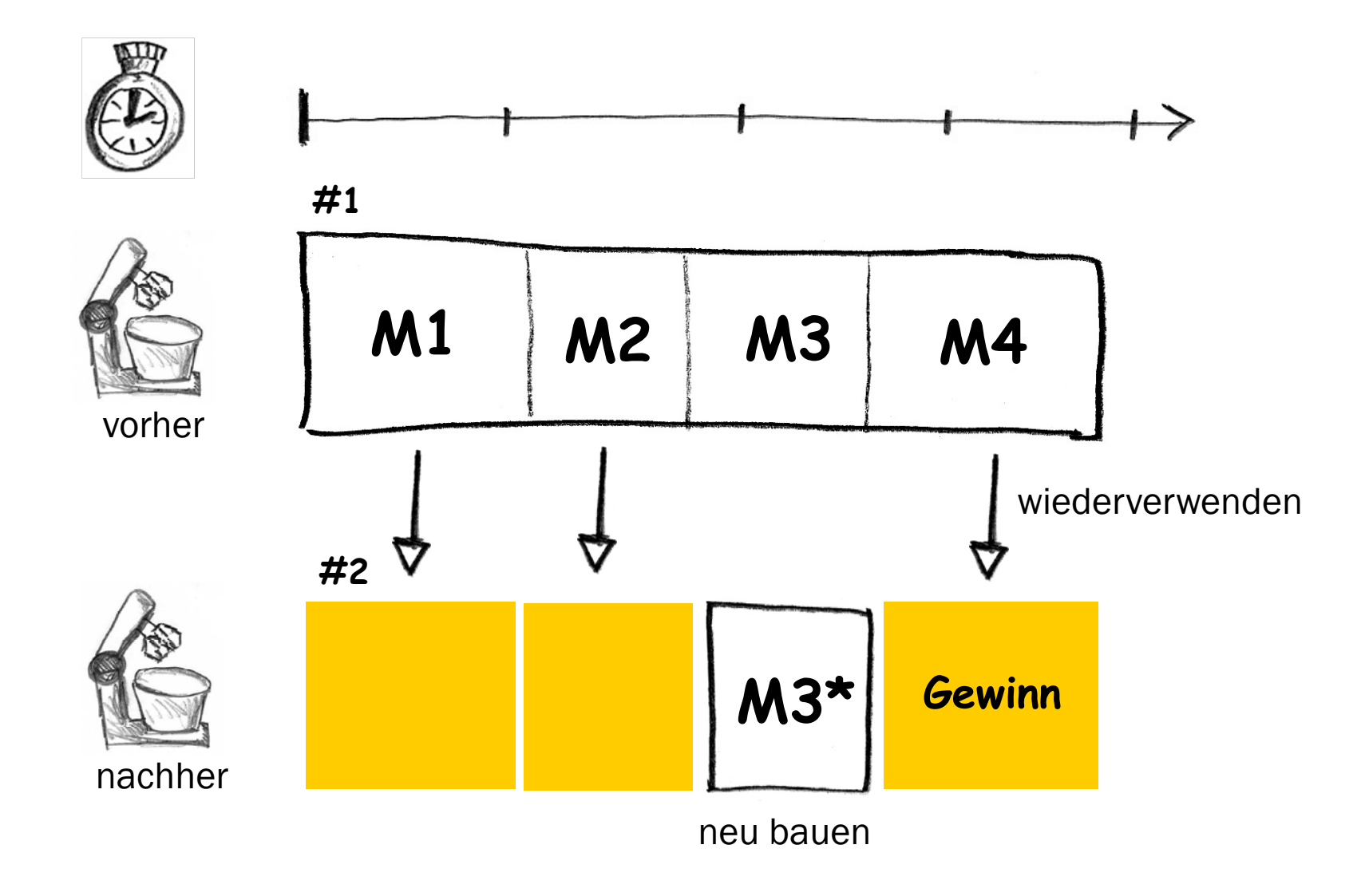

#### Modularisieren: Das Projektlayout wird verändert.

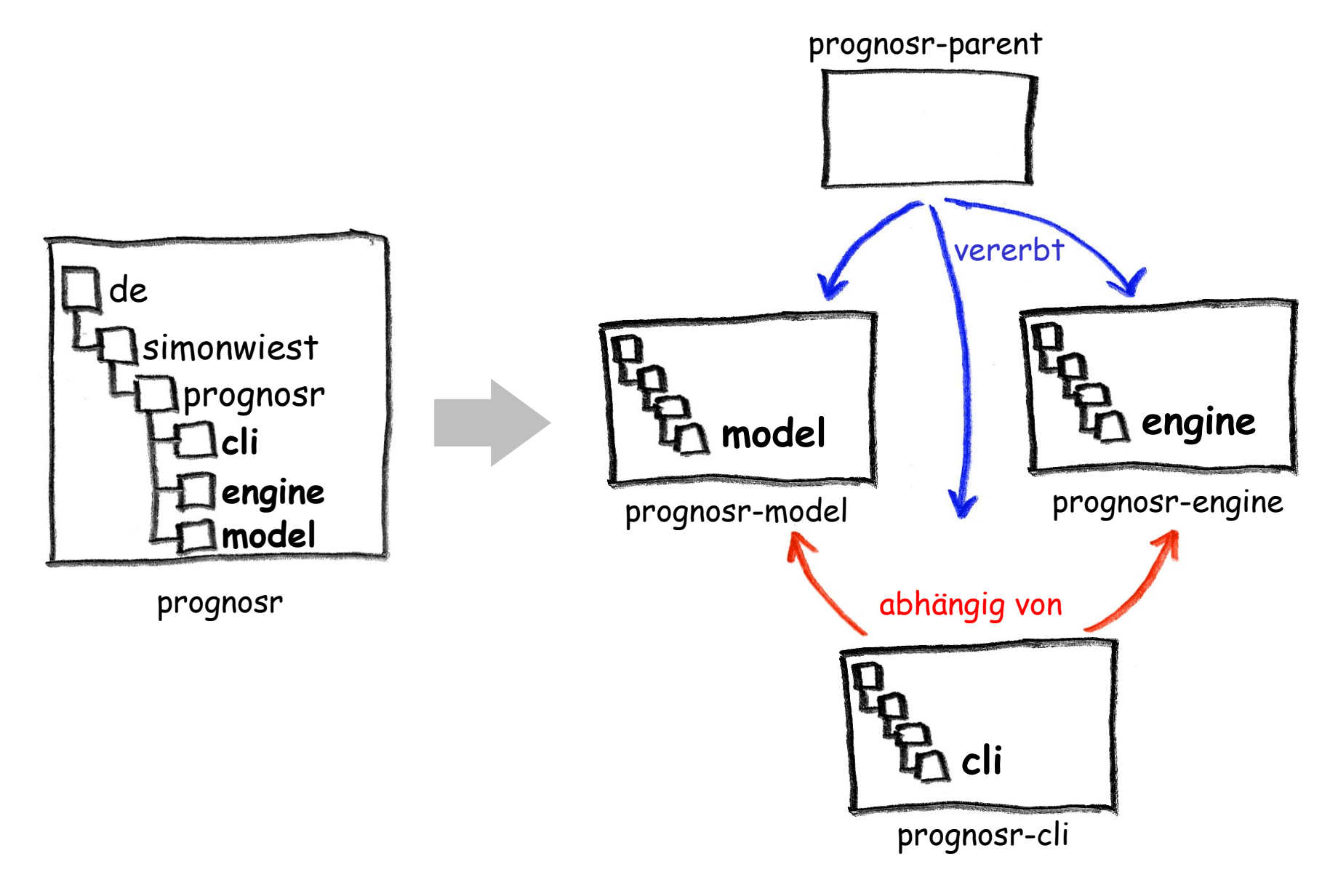

#### Modularisieren: Beispiel

![](_page_33_Figure_1.jpeg)

Voraussetzung: Artefakte müssen archiviert werden, z.B. in Maven Repository.

#### Modularisieren: Wie unterstützt hier Hudson?

- Direkte Unterstützung des Maven-Modulkonzeptes
- Verwendungsnachweis der Build-Ergebnisse
- Filterung der angezeigten Projekte über reguläre Ausdrücke in Ansichten

![](_page_34_Picture_4.jpeg)

#### Agenda

![](_page_35_Figure_1.jpeg)

#### Parallelisieren: Was lässt sich gleichzeitig bauen?

![](_page_36_Figure_1.jpeg)

#### Parallelisieren: Beispiel

![](_page_37_Picture_1.jpeg)

![](_page_37_Picture_2.jpeg)

![](_page_37_Picture_3.jpeg)

#### Parallelisieren: Verteilte Builds sind meist wirtschaftlicher.

![](_page_38_Picture_1.jpeg)

![](_page_38_Picture_2.jpeg)

#### lokale Builds

verteilte Builds

#### Parallelisieren: Wie unterstützt hier Hudson?

- Master-/Slave-Architektur
- Einfache Konfiguration von Knoten
- Automatischer Start/Stopp von Slave-Knoten
- **E** Zusammenfasste Darstellung der Ergebnisse verteilter Builds
	- Breite Unterstützung von Betriebssystemen und Startmechanismen

![](_page_39_Picture_6.jpeg)

#### Die vier Strategien zusammengefasst:

![](_page_40_Figure_1.jpeg)

![](_page_40_Figure_2.jpeg)

**Streichen**

**Staffeln**

![](_page_40_Figure_5.jpeg)

**Modularisieren**

![](_page_40_Figure_7.jpeg)

#### Agenda

![](_page_41_Figure_1.jpeg)

#### HERUNTERLADEN

## EINSETZEN

## WEITERSAGEN

## MITMACHEN

![](_page_46_Picture_0.jpeg)

### hudson.dev.java.net

#### Vielen Dank fürs Zuhören.

#### Dr. Simon Wiest

Ingenieurbüro für Softwaretechnik Wiesfleckenstrasse 1372810 Gomaringen

www.simonwiest.de

![](_page_46_Picture_6.jpeg)

# BACKUP

#### Empfohlene Nachlese

#### Hudson

- **Projektseite.** hudson.dev.java.net
- **D** JBoss Hudson CI Server. hudson.jboss.org/hudson
- Interview mit Hudson-Initiator Kohsuke Kawaguchi blogs.sun.com/glassfishpodcast (Episode #007)

#### **Continuous Integration**

- **Nite Paper von Martin Fowler.** www.martinfowler.com
- CI Feature Matrix. confluence.public.thoughtworks.org
- **P.M. Duvall: Continuous Integration. 2007.**

#### Projektautomatisierung (allgemein)

- M. Hüttermann: Agile Java-Entwicklung in der Praxis. 2007.
- G. Popp: Konfigurationsmanagement mit SVN, Maven, Redmine. 2009.
- **J. F. Smart: Java Power Tools. 2008.**

#### Wie funktionieren die Bären?

#### Mehr dazu im Hudson Wiki

wiki.hudson-ci.org//x/AQA1AQ

![](_page_49_Figure_3.jpeg)

#### Bonus-Folie: Hardware aufrüsten lohnt.

![](_page_50_Picture_1.jpeg)

CPU

![](_page_50_Picture_3.jpeg)

Hauptspeicher

![](_page_50_Picture_5.jpeg)

Festplatte Netzwerk

![](_page_50_Picture_7.jpeg)

Quelle: "Schneide Blog" der Softwareschneiderei GmbH, http://schneide.wordpress.com

#### Cloud: Verteilung, Virtualisierung und Rechenzeit auf Abruf

![](_page_51_Figure_1.jpeg)